#### **Akceptuję**

W ramach naszej witryny stosujemy pliki cookies w celu świadczenia państwu usług na najwyższym poziomie, w tym w sposób dostosowany do indywidualnych potrzeb. Korzystanie z [witryny be](#page--1-0)z zmiany ustawień dotyczących cookies oznacza, że będą one zamieszczone w Państwa urządzeniu końcowym. Możecie Państwo dokonać w każdym czasie zmiany ustawień dotyczących cookies. Więcej szczegółów w naszej Polityce Prywatności

Portal Informacje Katalog firm Praca Szkolenia [Wydarzenia](http://laboratoria.net/polityka-prywatnosci#cookies) Porównania międzylaboratoryjne Kontakt

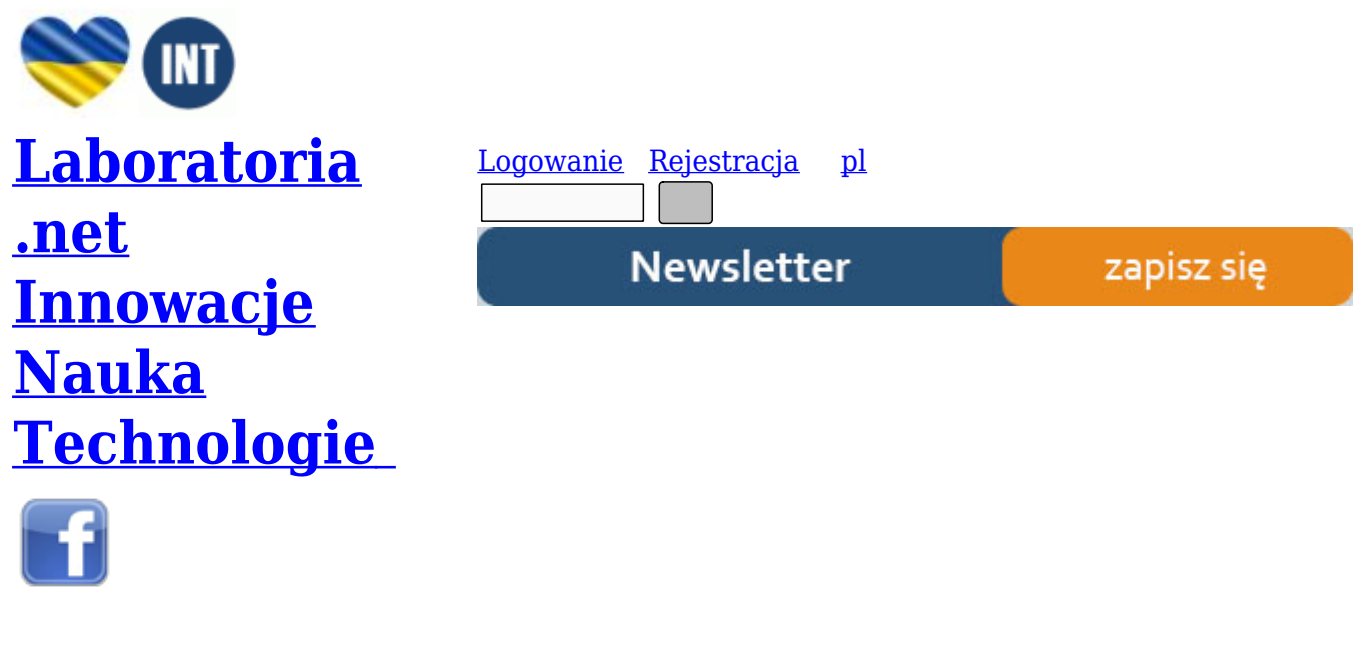

[Strona gł](http://www.facebook.com/laboratoria.net/)ówna › Regulamin

# **[Regula](http://laboratoria.net/)[min](http://laboratoria.net/regulamin)**

- **Formularz z danymi osobowymi autora**
- **Umowa o przeniesienie autorskich praw majątkowych**

# **[REGULAMIN SERWISU LABORA](http://laboratoria.net/download.php?file=umowa_o_przeniesienie_autorskich_praw_majatkowych.pdf)TORIA.NET**

# **WPROWADZENIE**

LABRO INT, z siedzibą przy ul. Czerwone Maki 59/22 w Krakowie, NIP: 954-111-33-29 REGON: 273427089 jest wydawcą serwisu *Laboratoria.net*.

Niniejszy dokument określa ogólne zasady stanowiące prawne podstawy korzystania z Laboratoryjnego Serwisu Informacyjnego *Laboratoria.net* (zwanego dalej: *Laboratoria.net*), zobowiązujące użytkowników do ich przestrzegania. Każdy Użytkownik zobowiązany jest,

z momentem podjęcia czynności zmierzających do korzystania z Serwisu, do przestrzegania poniższych zapisów.

# **I. ZAŁOŻENIA OGÓLNE**

#### **1. Korzystanie z serwisu**

Serwis *Laboratoria.net* zastrzega sobie prawo do jednostronnego decydowania o zawartości Serwisu, dokonywanych w nim zmianach i modyfikacjach, bez konieczności uprzedzania Użytkowników o swoich zamiarach. Zakazane jest dostarczanie przez użytkowników treści o charakterze bezprawnym.

*Laboratoria.net* nie ponosi żadnej odpowiedzialności za jakiekolwiek skutki wykorzystania przez Użytkownika informacji uzyskanych za pośrednictwem Serwisu.

#### **2. Własność intelektualna**

*Laboratoria.net* informuje, że jej Serwis zawiera dokumenty chronione prawem autorskim. Znaki towarowe i inne oryginalne materiały, w szczególności teksty, zdjęcia, grafikę i dźwięki i materiały wideo, a przyjęty w Serwisie wybór i układ prezentowanych w nim treści stanowi samoistny przedmiot ochrony prawno-autorskiej.

Wśród dokumentów udostępnianych za pośrednictwem Serwisu znajdują się dokumenty chronione prawami autorskimi na rzecz *Laboratoria.net*, a także dokumenty do których prawa autorskie posiadają inne podmioty, na podstawie obowiązujących przepisów prawnych oraz umów.

Kopiowanie, wprowadzanie zmian, przesyłanie, publiczne odtwarzanie i wszelkie wykorzystywanie tych treści do celów komercyjnych wymaga uprzedniej pisemnej zgody Laboratoria.net.

Użytkownicy zapewniają, że jakiekolwiek korzystanie przez nich za pośrednictwem Serwisu z materiałów chronionych prawami autorskimi na rzecz osób trzecich, w tym ich kopiowanie, przesyłanie i publiczne udostępnianie w Internecie odbywa się za zgodą uprawnionych podmiotów. Użytkownicy ponoszą całkowitą odpowiedzialność za jakiekolwiek szkody powstałe w wyniku ich zachowania sprzecznego z powyższym zastrzeżeniem.

Użytkownicy poprzez udostępnianie materiałów za pośrednictwem Serwisu, wyrażają zgodę na ich wykorzystywanie przez pozostałych Użytkowników w zakresie ich osobistego użytku, a *Laboratoria.net* gwarantuje sobie prawo do redagowania, kopiowania i rozpowszechniania tych materiałów.

# **3. Ochrona prywatności**

*Laboratoria.net* w pełni respektuje prawo do prywatności i ochrony danych osobowych Użytkowników. Celem *Laboratoria.net* jest zapewnienie dostępu do jak największej ilości informacji i usług uzyskiwanych za pośrednictwem Serwisu przy możliwie najmniejszej ingerencji w sferę prywatności Użytkowników.

Wszelkie dodatkowe dane dotyczące realizowanych połączeń przechowywane są w zapisach serwera

tylko i wyłącznie w celach technicznych oraz w celach zapewnienia bezpieczeństwa serwisu *Laboratoria.net*.

Rejestracja oraz subskrypcja w *Laboratoria.net* jest dobrowolna i bezpłatna. Zbierane informacje o Użytkownikach są przechowywane w bezpiecznych i odpowiednio dostosowanych do tego celu bazach danych, do których dostęp mają tylko osoby upoważnione. Wykorzystywane są w celu dopasowania rodzaju i treści przesyłanych mailem

i wyświetlanych na stronach informacji do potrzeb i oczekiwań Użytkowników.

Zarejestrowani Użytkownicy mogą usunąć swoje dane z bazy, przesyłając pisemne oświadczenie na adres Serwisu.

# **II. ZASADY KORZYSTANIA Z PORTALU I KONTA UŻYTKOWNIKA**

1. Serwis *Laboratoria.net* zapewnia swoim Użytkownikom bezpłatną rejestrację i logowanie.

2. Rejestracja następuje automatycznie po wypełnieniu formularza rejestracyjnego *Laboratoria.net*.

3. Korzystanie z usług *Laboratoria.net* i związane z nim podanie informacji w formularzu rejestracyjnym jest całkowicie dobrowolne.

4. Użytkownik, podając dane osobowe w formularzu rejestracyjnym, oświadcza że:

a. są one zgodne z prawdą,

b. wyraża zgodę na przetwarzanie tych danych (ustawa z 29.08.1997r. o ochronie danych osobowych Dz.U.Nr 133 z 1997) przez Laboratoria.net w celu promocji (marketingu) produktów i firm.

5. Każdy użytkownik ma prawo wglądu do swych danych, a także prawo ich poprawiania i żądania usunięcia. W tym celu należy zwrócić się korespondencyjnie na adres: LABRO Technologie, Laboratoria.net, ul. Czerwone Maki 59/22, 30-392 Kraków .

6. Użytkownik zobowiązuje się do wykorzystywania konta zgodnie z obowiązującymi w Polsce przepisami prawa, normami społecznymi i obyczajowymi, postanowieniami niniejszego Regulaminu oraz zasadami etykiety, a w szczególności do:

- a. działania w sposób nie naruszający praw innych Użytkowników,
- b. niepodejmowania działań mających na celu odczytanie haseł innych Użytkowników,
- c. nieprzenoszenia na osoby trzecie prawa do korzystania z konta,

7. Wiarygodność kont w serwisie nie jest kontrolowana przez *Laboratoria.net*.

8. W przypadku uzasadnionych podejrzeń o naruszanie Regulaminu, *Laboratoria.net* z własnej inicjatywy może przeprowadzić postępowanie wyjaśniające, w trakcie którego może zbierać informacje z konta i o koncie.

9. Usuwane będą konta, w stosunku do których ujawnione zostanie podanie w formularzu rejestracyjnym fałszywych danych osobowych oraz których Użytkownicy naruszyli Regulamin serwisu *Laboratoria.net*.

10. Użytkownik wyraża zgodę na wykorzystywanie przez *Laboratoria.net* konta Użytkownika do celów komercyjnych, w szczególności poprzez:

a. wysyłanie reklam i innych treści o charakterze informacji handlowej na konta Użytkowników,

b. dołączanie reklam i innych treści o charakterze informacji handlowej do listów przychodzących i wychodzących z bezpłatnego konta,

c. wyświetlania na stronach WWW portalu reklam i treści reklamowych, w tym także adresowanych bezpośrednio do Użytkownika.

11. Zabrania się umieszczania materiałów reklamowych i o charakterze komercyjnym bez zgody serwisu *Laboratoria.net*.

12. Użytkownik ma prawo do rezygnacji z konta w każdym czasie, w szczególności, gdy nie zaakceptuje zmian wprowadzonych do Regulaminu.

13. Wszelkie uwagi, komentarze i pytania związane z funkcjonowaniem serwisu prosimy kierować na adresy: bok@laboratoria.net, info@laboratoria.net. *Laboratoria.net* udzieli odpowiedzi na zgłoszone zapytania drogą elektroniczną w przeciągu 14 dni.

14. Zmiany będą udostępniane Użytkownikom na stronie *Laboratoria.net*.

# **III. ZASADY ŚWIADCZENIA USŁUG**

1. LABRO INT potwierdza otrzymanie zamówienia poprzez podpisanie ze Zleceniodawcą umowy lub wystawienie faktury pro forma oraz wysłanie jej na adres Zleceniodawcy. Faktura VAT zostanie wystawiona niezwłocznie po otrzymaniu wpłaty na konto Zleceniobiorcy.

2. W przypadku zawarcia umowy ze Zleceniobiorcą za datę rozpoczęcia realizacji usługi uważa się wyemitowanie pierwszego materiału.

3. LABRO INT nie ponosi odpowiedzialności za niewykonanie umowy, wynikające z okoliczności niezależnych od Zleceniobiorcy: przerw technicznych w funkcjonowaniu portalu, przerw w dostępie lub braku Internetu.

# **IV. ZAKRES ŚWIADCZONYCH USŁUG**

# **1. Aukcje internetowe Serwisu** *Laboratoria.net*

1.1. Informacje ogólne – obsługa aukcji internetowych.

1.1.1. W sekcji Aukcje, w Panelu użytkownika znajduje się lista aukcji wystawionych przez użytkownika oraz tych, w których użytkownik uczestniczy.

1.1.2. Aukcja może mieć dwa typy: Aukcja (z licytacją) oraz Kup teraz. W przypadku aukcji z licytacją, użytkownik może licytować produkt, podając cenę nie mniejszą niż obecna propozycja lub cena wywoławcza. Po podaniu swojej propozycji i wciśnięciu przycisku Licytuj, użytkownikowi wyświetlane zostaje okienko z informacją, co licytuje i pytaniem o potwierdzenie. Jeżeli najwyższa propozycja utrzyma się do końca trwania aukcji, użytkownik staje się zwycięzcą aukcji. Potwierdzenie o udziale w aukcji pojawia się również w przypadku opcji Kup teraz, z tą różnicą, że nie ma możliwości podania własnej oferty. W momencie wygranej aukcji z licytacją lub w przypadku zakupu poprzez Kup teraz - w Panelu użytkownika pojawia się informacja o nowej płatności za zakupiony towar.

1.1.3. Aby sprzedać towar, należy w Panelu użytkownika kliknąć znak "+" obok tytułu sekcji Aukcje. Po uzupełnieniu formularza i dodaniu nowej aukcji, pojawia się nowa płatność. Dopiero w momencie zapłacenia za nią, jest ona widoczna dla pozostałych użytkowników. Również po sprzedaży generowana jest płatność z prowizją ustaloną przez administratora serwisu.

1.2. Warunkiem udziału w aukcjach portalu Laboratoria.net jest założenie profilu Użytkownika i dokonanie opłaty aktywacyjnej w postaci Wizytówki.

1.3. W aukcjach może brać udział osoba fizyczna, posiadająca pełną zdolność do czynności prawnych, osoba prawna oraz jednostka organizacyjna.

1.4. Użytkownik jest zobligowany do podania swoich prawdziwych danych (adres, numer konta bankowego oraz danych kontaktowych). W przypadku zmiany danych jest zobligowany do ich aktualizacji na profilu.

1.5. Wprowadzenie nieprawdziwych danych przez Użytkownika jest równoznaczne z zawieszeniem lub usunięciem profilu Użytkownika.

1.6. Opłaty i prowizje pobierane są zgodnie z obowiązującym Cennikiem Serwisu *Laboratoria.net*.

1.7. Proponowana przez Użytkownika cena przedmiotu lub usługi jest jawna.

1.8. Zakazuje się wystawiania na aukcjach *Laboratoria.net* towarów, które naruszają obowiązujące przepisy prawa, prawa autorskie lub inne prawa własności intelektualnej. Serwis *Laboratoria.net* zastrzega możliwość usunięcia aukcji, jeżeli któryś z powyższych warunków zostanie naruszony.

1.9. Serwis *Laboratoria.net* nie ponosi odpowiedzialności za legalność, bezpieczeństwo oraz jakość wystawianych towarów/usług.

1.10. Portal *Laboratoria.net* nie ponosi odpowiedzialności za finalny efekt przeprowadzonej transakcji w postaci niedotrzymywania zobowiązań ze strony Kupującego lub Sprzedającego produkt/ usługę.

# **2. Baza prac naukowych**

#### 2.1. Zasady ogólne

2.1.1. Baza prac naukowych dostępna jest dla wszystkich jedynie w skróconej wersji. Aby móc pobrać plik z pełną pracą, należy być zalogowanym i dokonać płatności.

2.1.2. Płatność jest jednorazowa i daje stały dostęp do jednej pracy.

2.1.3. Nie ma możliwości pobrania pliku przez osobę niezalogowaną lub taką, która nie zapłaciła za tę możliwość, np. poprzez otwarcie linku wysłanego przez osobę mającą dostęp do pracy.

2.1.4. Aby dodać pracę, należy poprawnie wypełnić formularz.

2.1.5. Aby dodać pracę naukową, można skorzystać z linku "Dodaj pracę naukową" - w menu w liście w prawej kolumnie lub zrobić to poprzez Panel użytkownika za pomocą znaku "+" w sekcji Baza prac naukowych.

2.1.6. W polu "Plik pracy" należy wczytać plik z pełną pracą, który będzie dostępny tylko dla osób, które mają do niego dostęp.

2.1.7. System oferuje wyszukiwanie prac naukowych, dostępne z poziomu listy menu w prawej kolumnie. System wyszukuje po słowach kluczowych w tytule i streszczeniu pracy.

2.1.8. Prawa autorskie: przyjmując pracę do zamieszczenia lub druku Wydawca (Serwis *Laboratoria.net*) nabywa prawa autorskie do wydrukowanych i publikowanych w serwisie prac (w tym prawo do wydawania drukiem, na nośnikach elektronicznych oraz w Internecie, w dowolnych formatach). Dopuszcza się jedynie drukowanie streszczeń bez zgody Wydawcy.

#### 2.2. Format prac

2.2.1. Prace powinny być nadesłane na adres redakcji na CD-romie lub DVD-romie w formacie Word for Windows oraz w formie wydruku na arkuszach A4, przy zachowaniu następujących zasad: wielkość czcionki 12 punktów, odstępy miedzy wierszami 1,5 linii, margines lewy 2 cm, margines prawy 3 cm.

2.2.2.Do pracy należy dołączyć zgodę wszystkich autorów na publikację. Do egzemplarza drukowanego należy dołączyć oświadczenie podpisane przez wszystkich autorów stwierdzające, że brali udział w przygotowaniu pracy i biorą odpowiedzialność za jej treść. Zgodę autorów oraz oświadczenie można przesłać również w wersji elektronicznej na adres mailowy: info@laboratoria.net lub bok@laboratoria.net

2.2.3. Tekst pracy oryginalnej powinien składać się z następujących części: wstęp, cel pracy, materiał i metody, wyniki, omówienie, wnioski, piśmiennictwo, opisy rycin i ryciny. Przy stosowaniu skrótów konieczne jest podanie pełnego brzmienia przy pierwszym użyciu. Wszystkie skróty muszą być wyjaśnione w artykule przy ich pierwszym użyciu, a także dodatkowo w każdym opisie wszystkich tabel i rycin i w obydwu wersjach językowych streszczenia.

2.2.4. Na pierwszej stronie pracy należy podać: pełne imię i nazwisko autora (autorów, stopień, tytuł naukowy autora (autorów), tytuł pracy (polski i angielski), pełną nazwę ośrodka (ośrodków) z którego praca pochodzi, stopień, tytuł naukowy oraz imię i nazwisko kierownika ośrodka. Na dole strony należy umieścić adres, na jaki autor życzy sobie otrzymywać korespondencję wraz z tytułem naukowym, pełnym imieniem i nazwiskiem oraz numerem telefonu (prosimy o zaznaczenie, czy autor wyraża zgodę na publikację numeru telefonu) i adresem poczty elektronicznej.

2.2.5. Do pracy należy dołączyć streszczenie zarówno w języku polskim, jak i angielskim. Streszczenie prac oryginalnych powinno zawierać ok. 150-250 słów i składać się z następujących elementów: Wstęp, Cel pracy, Materiał i metody, Wyniki, Wnioski. W streszczeniu nie należy stosować skrótów.

2.2.6. Po streszczeniu należy podać słowa kluczowe (3-5) w języku polskim i angielskim.

# 2.3. Literatura

2.3.1. Literatura powinna być ułożona według kolejności cytowania w pracy.

2.3.2. Przy opisach artykułów z czasopism należy podać: nazwisko autora, pierwszą literę imienia (przy większej niż 4 liczbie autorów podaje się tylko pierwszych trzech i adnotacje "et al." w pracach w języku angielskim oraz "i wsp." w pracach w języku polskim), tytuł pracy, skrót tytułu czasopisma, rok wydania, numer tomu (rocznika), numery stron, na których zaczyna się i kończy artykuł. Należy zachować zapis i interpunkcję ściśle według poniższego przykładu: Kowalski J.: Fibrates in treatment of CHD. Kardiologia w Praktyce, 1992; 70:733-737

2.3.3. Przy opisach książek należy podać: nazwisko autora, pierwszą literę imienia, tytuł, oznaczenie kolejności wydania, wydawnictwo, miejsce i rok wydania, numery stron; przy pracach zbiorowych nazwisko redaktora odpowiedzialnego podaje się po tytule książki i skrócie "red.". Należy zachować zapis i interpunkcję ściśle według poniższego przykładu: Kowalski J. Zasady Publikacji prac naukowych Zespół Metaboliczny 33 pytania. Emka Media Group, Warszawa 2003; 354-366.

# 2.4. Zdjęcia, grafiki

2.4.1. Zdjęcia i grafiki powinny być nadesłane na adres redakcji na CD-romie lub DVD-romie w jednym z podanych formatów: \*.jpg \*.eps, \*.bmp, \*.gif, \*.tif, \*.cdr, \*

2.4.2. Materiały skanowane powinny posiadać rzeczywisty rozmiar jaki ma być użyty w publikacji oraz rozdzielczość 600 dpi.

2.4.3. Wszystkie dostarczone materiały powinny być dokładnie opisanie.

2.5. Uwagi

2.5.1. Nadesłane prace mogą być kierowane do niezależnych recenzentów w celu zakwalifikowania do publikacji w serwisie.

2.5.2. Redakcja zastrzega sobie prawo opatrzenia publikowanych prac komentarzem redakcyjnym oraz do redagowania tekstów. Prace przygotowane niezgodnie z zasadami zostaną zwrócone autorom do poprawienia.

2.5.3. Redakcja nie zwraca materiałów.

# **3. Artykuły**

3.1. Prawa autorskie: przyjmując pracę do zamieszczenia lub druku Wydawca [Serwis *Laboratoria.net*] nabywa prawa autorskie do wydrukowanych i publikowanych w serwisie prac (w tym prawo do wydawania drukiem, na nośnikach elektronicznych oraz w Internecie, w dowolnych formatach).

3.2. Autor artykułu zapewnia, iż dzieło stanowiące przedmiot regulaminu zamieszczania artykułów w bazie serwisu *Laboratoria.net* [artykuł] nie jest obciążone żadnymi roszczeniami i innymi prawami osób trzecich.

3.3. Autor artykułu oświadcza, że dzieło zostało wykonane osobiście. W przypadku współautora/ów istnieje możliwość zamieszczenia pracy po uprzednim przesłaniu podpisanego oświadczenia o posiadanych prawach autorskich do dzieła [artykułu] oraz ich nieodpłatnego przeniesienia na rzecz serwisu *Laboratoria net*.

3.4. Autor przenosi na Wydawcę serwisu *Laboratoria.net* całość praw majątkowych do dzieła wymienionego w pkt. 3.1. Przeniesienie autorskich praw majątkowych do dzieła obejmuje następujące pola eksploatacji:

a) utrwalenia

- b) zwielokrotniania określoną techniką,
- c) wprowadzania do obrotu,
- d) wprowadzania do pamięci komputera,
- e) publicznego wykonania albo publicznego odtworzenia,
- f) wystawienia,
- g) wyświetlania,
- h) najmu,
- i) dzierżawy,
- j) udzielania licencji na wykorzystanie,

k) nadania za pomocą wizji lub fonii przewodowej albo bezprzewodowej przez stację naziemną,

l) nadanie za pośrednictwem satelity,

ł) równoczesnego i integralnego nadania utworu nadawanego przez inną organizację radiową lub telewizyjną.

3.5. Nabywca ma prawo dalszej odsprzedaży dzieła w zakresie nabytych praw autorskich majątkowych bez zgody Autora.

3.6. Przeniesienie autorskich praw majątkowych dotyczy stanu dzieła, w jakim znajduje się ono w dniu zawarcia umowy przeniesienia majątkowych praw autorskich. W przypadkach, gdy Autor dokonał po tym terminie jakichkolwiek zmian dotyczących dzieła, termin ten biegnie od daty dokonania ostatniej zmiany w dziele.

3.7. Strony postanawiają, że zarówno Nabywca jak i Autor są zobowiązani do zachowania w tajemnicy wszystkich informacji dotyczących dzieła, które mogą zaszkodzić istocie dzieła i przychodom z jego wykorzystania.

3.8. Strony postanawiają, że jedynie po stronie Autora leży prawo do decydowania o publikacji dzieła oraz do dokonywania wszelkich zmian mających istotne znaczenie dla integralności i całokształtu dzieła.

3.9. Strony postanawiają, że umowa o przeniesienie majątkowych praw autorskich może rodzić skutki po uprzednim wypełnieniu warunków umowy o dzieło, którego przedmiotem jest owo dzieło.

3.10. W sprawach nieuregulowanych w niniejszej umowie mają zastosowanie przepisy ustawy z dnia 4 lutego 1994 r. Prawo autorskie i prawa pokrewne (Dz.U. 1994 Nr 24 poz. 83 z późn. zm. ) oraz przepisy Kodeksu cywilnego.

3.11. Samodzielne zamieszczenie artykułu na stronie przez Użytkownika jest jednocześnie zgodą na wszystkie punkty regulaminu Zamieszczenia artykułów

3.12. *Serwis Laboratoria.net* nie ponosi odpowiedzialności za treści zamieszczane przez użytkownika oraz skutki ich wykorzystywania przez pozostałych Użytkowników.

Redakcja serwisu zastrzega sobie możliwość nieopublikowania tekstu lub przerwania jego emisji w przypadku pojawienia się zastrzeżeń do zgodności materiału z Prawem Prasowym.

#### **4. Pozostałe materiały zamieszczane przez użytkowników na portalu** *Laboratoria.net*

**[Dotyczy: Prezentacje, wpisy do Katalogu Produktów i Usług, wpisy do katalogu Firm i Laboratoriów, wpisy do Działu Szkolenia/ Konferencje/ Wydarzenia, banery, oferty pracy]**

4.1. Serwis *Laboratoria.net* zastrzega sobie możliwość weryfikacji i usuwania treści publikowanych przez Użytkowników.

4.2. Serwis *Laboratoria.net* nie ponosi odpowiedzialności za treści zamieszczane przez użytkownika oraz skutki ich wykorzystywania przez pozostałych Użytkowników.

4.3. Treści zamieszczane przez Użytkowników chronione są prawami prawno-autorskimi (patrz: rozdział I, punkt 3).

4.4. Treści przesyłane do redakcji serwisu *Laboratoria.net* muszą być zgodne z obowiązującym Prawem Prasowym.

4.5. Redakcja serwisu zastrzega sobie możliwość nieopublikowania tekstu lub przerwania jego emisji w przypadku pojawienia się zastrzeżeń do zgodności materiału z Prawem Prasowym.

4.6. Redakcja serwisu zastrzega sobie 3 dni robocze na zamieszczenie materiałów wysłanych przez zleceniodawcę.

# **5. Wypożyczalnia sprzętu i aparatury laboratoryjnej za pośrednictwem** *Laboratoria.net*

5.1. Informacje ogólne – obsługa Wypożyczalni sprzętu i aparatury laboratoryjnej.

5.1.1. Wypożyczalnia sprzętu i aparatury dostępna jest z poziomu menu - w lewej kolumnie Serwisu.

5.1.2. Aby wypożyczyć przedmiot, należy wypełnić formularz "Wypożycz przedmiot", dostępny z poziomu kategorii Wypożyczalni - u góry w lewej kolumnie. Wypożyczyć przedmiot można również poprzez kliknięcie "+" z poziomu Panelu użytkownika, w tytule sekcji "Wypożyczalnia sprzętu i aparatury".

5.1.3. Wypożyczany produkt będzie wyświetlany w Panelu użytkownika dopiero w momencie dokonania płatności, która generowana jest w momencie dodania produktu. Wypożyczany produkt będzie się wyświetlał w Panelu do momentu, kiedy data podana w polu Dostępny jest mniejsza niż dzisiejsza.

5.1.4. Aby skontaktować się z osobą/ firmą, która umożliwia wypożyczanie sprzętu, należy wypełnić

formularz "Skontaktuj się z nami" w szczegółach wpisu, w Wypożyczalni. Formularz zostanie wysłany pocztą elektroniczną bezpośrednio do jednostki wypożyczającej (jeżeli w bazie podany jest poprawny adres e-mail i nie nastąpią niezależne problemy techniczne).

5.1.5. Aby osoba/ firma wypożyczająca mogła się z skontaktować z Zespołem *Laboratoria.net*, należy podać prawidłowe dane kontaktowe.

5.2. Warunkiem świadczenia usługi jest pełna rejestracja użytkownika wraz z opłaceniem opłaty aktywacyjnej konta w postaci Wizytówki.

5.3. Serwis *Laboratoria.net* pośredniczy w usłudze czasowego wypożyczenia sprzętu laboratoryjnego pomiędzy osobą/ jednostką dysponującą sprzętem do wypożyczenia, a osobą/jednostką korzystającą z wypożyczonego sprzętu. Pośrednictwo obejmuje wystawienie ogłoszenia i skontaktowanie obu stron. Za dalszą część współpracy Laboratoria.net nie ponosi odpowiedzialności.

5.4. Serwis *Laboratoria.net* nie ponosi odpowiedzialności za jakość dostarczonego sprzętu przez osobę/ jednostkę go wypożyczającą.

5.5. Serwis *Laboratoria.net* nie ponosi odpowiedzialności za uszkodzenia powstałe w wyniku użytkowania sprzętu przez osobę korzystającą ze sprzętu.

5.6. Osoba/jednostka sprzęt wypożyczająca zobowiązuje się do korzystania z niego zgodnie z jego przeznaczeniem.

5.7. Osoba/jednostka wypożyczająca sprzęt ma prawo wymagać od osoby/ jednostki wynajmującej sprzęt naprawy usterek powstałych z winy wynajmującego.

5.8.Osoba/jednostka wynajmująca sprzęt ma obowiązek na koniec ostatniego dnia najmu zwrócić rzecz w stanie nie pogorszonym, umożliwiającym dalsze jej użytkowanie zgodne z jej przeznaczeniem.

5.9. W przypadku zwrotu sprzętu uszkodzonego, osoba/ jednostka będąca właścicielem sprzętu ma prawo dokonać wyceny stopnia uszkodzenia przedmiotu i obciążenia kosztami naprawy osobę/jednostkę wynajmującej sprzęt.

5.10. Cenę, wysokość kaucji i warunki czasowe wypożyczanego sprzętu są określane przez właściciela sprzętu.

5.11. Opłaty i prowizje za korzystanie z usługi Wypożyczalni pobierane są zgodnie z obowiązującym Cennikiem Serwisu *Laboratoria.net*.

# **6. Przetargi - zamieszczanie**

6.1. Operatorem platformy przetargów jest serwis *Laboratoria.net*, który zamieszcza ogłoszenie o przetargu.

6.2. W przetargu może brać udział osoba fizyczna, posiadająca pełną zdolność do czynności prawnych, osoba prawna oraz jednostka organizacyjna.

6.3. Informacje o przetargach mogą zamieszczać i odbierać zarejestrowani Użytkownicy.

6.4. Serwis *Laboratoria.net* nie ponosi odpowiedzialności za rezultat przeprowadzonego przetargu.

# **7. Zapytania ofertowe**

7.1. Dodawanie zapytań ofertowych

7.1.1. Zapytania ofertowe przysyłać należy za pomocą formularza zamieszczonego na stronie *Laboratoria.net*, w zakładce zapytań ofertowych.

7.1.2. Aby przesłać zapytanie ofertowe, należy najpierw wybrać firmy, do których to zapytanie ma trafić. Firmy wybiera się na podstawie słów kluczowych, dotyczących interesującego nas zagadnienia. W momencie rozpoczęcia pisania słowa kluczowego pojawia się lista firm, które zawierają dane słowo kluczowe. Aby wybrać firmę, należy kliknąć jej nazwę na liście z podpowiedziami. Wybrana firma zostanie dopisana do listy odbiorców.

7.1.3. Z listy odbiorców można usunąć firmę poprzez kliknięcie znaku "X" po prawej stronie jej nazwy. Jeżeli żadna firma nie jest przypisana do wpisanego słowa kluczowego, wówczas lista z podpowiedzią się nie pojawi.

7.1.4. Formularz zapytania ofertowego musi być wypełniony poprawnie, w przeciwnym razie zapytanie nie będzie mogło być wysłane. O niemożliwości wysłania formularza z zapytaniem ofertowym, użytkownik zostanie poinformowany komunikatem.

7.1.5. Zapytania ofertowe są przesyłane bezpośrednio do wybranych firm za pomocą wiadomości e-mail. Użytkownik, który chce wysłać zapytanie ofertowe, nie jest informowany o bezpośrednim adresie e-mail, na który zostaje on wysłany.

7.1.6. Podanie prawdziwych informacji kontaktowych jest konieczne, aby użytkownik mógł odebrać odpowiedź.

7.1.7. W przypadku wystąpienia problemów technicznych, informacja z zapytaniem ofertowym może nie zostać wysłana.

7.2. Serwis *Laboratoria.net* nie ponosi odpowiedzialności za:

- a) treść zapytań oraz udzielanych na nie odpowiedzi,
- b) brak odpowiedzi na zapytanie ofertowe,
- c) realizację umów zawartych w ramach zapytania ofertowego

7.3. W przypadku pojawienia się w formularzu zapytania treści o charakterze bezprawnym lub naruszającym Regulamin Serwisu, *Laboratoria.net* zastrzega sobie możliwość odrzucenia takiego zapytania.

#### **8. Forum portalu** *Laboratoria.net*

8.1. Warunkiem korzystania z forum serwisu *Laboratoria.net* jest rejestracja Użytkownika.

8.2. Korzystanie z forum serwisu *Laboratoria.net* jest bezpłatne.

8.3. Wszystkie treści zamieszczone na forum *Laboratoria.net* podlegają moderacji przez redakcję serwisu. Redakcja serwisu zastrzega możliwość usunięcia treści, które uzna za niezgodne z Regulaminem.

8.4. Wypowiedzi umieszczane przez użytkownika muszą być zgodne z Prawem Autorskim i Prawem Prasowym.

8.5. Serwis *Laboratoria.net* nie ponosi odpowiedzialności za treści zamieszczane przez użytkownika oraz skutki ich wykorzystywania przez pozostałych użytkowników.

8.6. Użytkownik udziela serwisowi *Laboratoria.net* licencji na wykorzystywanie treści zamieszczanych na forum. Licencja jest nieodpłatna.

8.7. Użytkownik nie może wykorzystywać treści bez zgody serwisu *Laboratoria.net* do celów komercyjnych.

8.8. Zabrania się umieszczania na forum *Laboratoria.net* treści o charakterze reklamowym i komercyjnym.

8.9. Zabrania się umieszczania na forum *Laboratoria.net* treści o charakterze bezprawnym, naruszających normy społeczne, kulturowe i kwestie moralne.

8.10. *Serwis Laboratoria.net* zastrzega sobie prawo do zablokowania bądź usunięcia konta użytkownika, który narusza zasady korzystania z forum i serwisu.

8.11. Wszystkie treści zamieszczane na forum przez użytkownika są publikowane na jego własną odpowiedzialność.

#### **9. Płatność za usługę**

9.1. W systemie płatności realizowane są za pośrednictwem serwisu DotPay. W zależności od ustawień, może to być płatność SMS lub przelew elektroniczny lub przelew tradycyjny.

9.2. Płatności są generowane w momencie dodawania płatnych pozycji do bazy, zakupu przedmiotu na aukcji, czy klikniecie w płatność przy dostępie do płatnych opcji w serwisie.

9.3. Lista wszystkich płatności znajduje się w Panelu użytkownika. Jeżeli płatność jest już dokonana, pojawia się komunikat "Zapłacona". W przeciwnym razie pojawia się link "Zapłać". Po przejściu do tego linku, zostaniemy przeniesieni na stronę dokończenia płatności.

9.4. Jeżeli wyświetlana jest możliwość wyboru płatności należy ją wskazać z listy wyboru.

9.5. W przypadku płatności SMS, należy wysłać na podany numer podaną treść. Po chwili powinien przyjść SMS z kodem zwrotnym. Wpisanie prawidłowego kodu, spowoduje zmianę statusu płatności na Zapłacone.

9.6. W przypadku płatności przelewem, należy wypełnić wszystkie dane niezbędne i postępować według instrukcji. W sytuacji powodzenia, system płatności wyśle powiadomienie do serwisu i status płatności zostanie zmieniony na Zapłacone.

#### **10. Postępowanie reklamacyjne**

10.1. Usługobiorca ma prawo składać reklamacje dotyczące zakupionych przez niego usług.

10.2. Reklamacje rozpatrywane są przez Zespół *Laboratoria.net*.

10.3. Aby reklamacja została rozpatrzona, musi zawierać następujące dane:

a) dane Usługobiorcy (imię/ nazwisko/ adres/ adres poczty elektronicznej/ telefon)

- b) datę i numer zamówienia
- c) przedmiot reklamacji
- d) uzasadnienie reklamacji

10.4. Reklamacje niezawierające danych z podpunktu 10.3. nie będą rozpatrywane.

10.5. Reklamacje należy wysłać pocztą elektroniczną na adres: bok@laboratoria.net, info@laboratoria.net lub pocztą tradycyjną na adres:

LABRO Technologie ul. Czerwone Maki 59/22 30-392 Kraków

10.6. Reklamacje będą rozpatrywane w terminie 14 dni od otrzymania zgłoszenia. Po rozpatrzeniu reklamacji przez Zespół Laboratoria.net, Usługobiorca zostanie niezwłocznie poinformowany o decyzji uznania bądź odrzucenia reklamacji.

#### **11. Przepisy końcowe**

11.1. Serwis *Laboratoria.net* zastrzega sobie prawo zmiany niniejszego Regulaminu. Zmiana Regulaminu będzie podawana do wiadomości Użytkowników poprzez Serwis *Laboratoria.net*.

11.2. W sprawach nieuregulowanych przez Regulamin Serwisu *Laboratoria.net* zastosowanie mają obowiązujące przepisy prawa polskiego.

11.3. Sądem właściwym dla rozstrzygania sporów wynikających z Regulaminu Serwisu *Laboratoria.net* jest Sąd właściwy dla siedziby Usługodawcy.

#### **12. Prawa Autorskie**

Serwis Laboratoria.net - wszystkie prawa zastrzeżone. Treści artykułów są chronione prawem autorskim.

Kopiowanie,publikowanie,rozpowszechnianie treści pochodzących z serwisu Laboratoria.net bez pisemnej zgody Wydawcy serwisu jest zabronione.

http://laboratoria.net/regulamin/11655.html

**Informacje dnia:** Lęk przed odłączeniem od sieci występuje coraz powszechniej Sztuczna inteligencja sprawdziła, jak widzą psy Korzystanie ze smartfona - a początek dojrzewania Zużyte maseczki mogą służyć do produkcji asfaltu Dziękujemy za zgłoszenia do konkursu Popularyzator Nauki Polacy wśró[d laureatów Konkursu UE dla Młodych Naukowców](http://laboratoria.net/aktualnosci/31504.html) Lęk przed [odłączenie](http://laboratoria.net/aktualnosci/31503.html)m od

sieci występuje coraz powszechniej Sztuczna inteligencja sprawdziła, jak widzą psy Korzystanie ze smartfona - a początek dojrzewania Zużyte maseczki mogą służyć do produkcji asfaltu Dziękujemy za zgłoszenia do konkursu Popularyzator Nauki Polacy wśród laureatów Konkursu UE dla Młodych Naukowców [Lęk przed odłączeniem](http://laboratoria.net/aktualnosci/31504.html) [od sieci występuje coraz powszechniej](http://laboratoria.net/aktualnosci/31503.html) Sztuczn[a inteligencja](http://laboratoria.net/aktualnosci/31502.html) [sprawdziła, jak widzą psy](http://laboratoria.net/aktualnosci/31502.html) Korzystan[ie ze smartfona - a początek dojrzewania](http://laboratoria.net/aktualnosci/31501.html) Zużyte m[aseczki mogą](http://laboratoria.net/edukacja/31500.html) [służyć do produkcji asfaltu](http://laboratoria.net/edukacja/31500.html) Dziękujemy za zg[łoszenia do konkursu Popularyzator Nauki](http://laboratoria.net/edukacja/31499.html) Polacy wśród [laureatów K](http://laboratoria.net/edukacja/31499.html)[onkursu UE dla Młodych Naukowców](http://laboratoria.net/aktualnosci/31504.html) 

# **[Partnerzy](http://laboratoria.net/aktualnosci/31503.html)**